Universitätsbibliothek

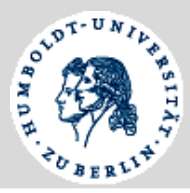

## **Formular zum Einrichten eines Semesterapparates an der Universitätsbibliothek der HU Berlin**

Institut: Name des/der Dozent/in:

Name der Lehrveranstaltung:

Art der Veranstaltung: Moodle-Kurzbezeichnung:

(Agnes-Nr.+Semesterangabe, Bsp: 12345-(SoSe 2018))

Vorlesung

Seminar Agnes-Kursnummer:

Sonstiges:

Enddatum des Semesterapparates:

**Hinweise:** Sollte der Fall eintreten, dass der Semesterapparat des laufenden Semesters als solcher in das kommende Semester übernommen werden kann, dann unterrichten Sie uns bitte rechtzeitig vor Abbau der Semesterapparate.

Kontakt: [ub.semesterapparate@hu-berlin.de](mailto:ub.semesterapparate@hu-berlin.de)

## **Literatur- und Medienliste**

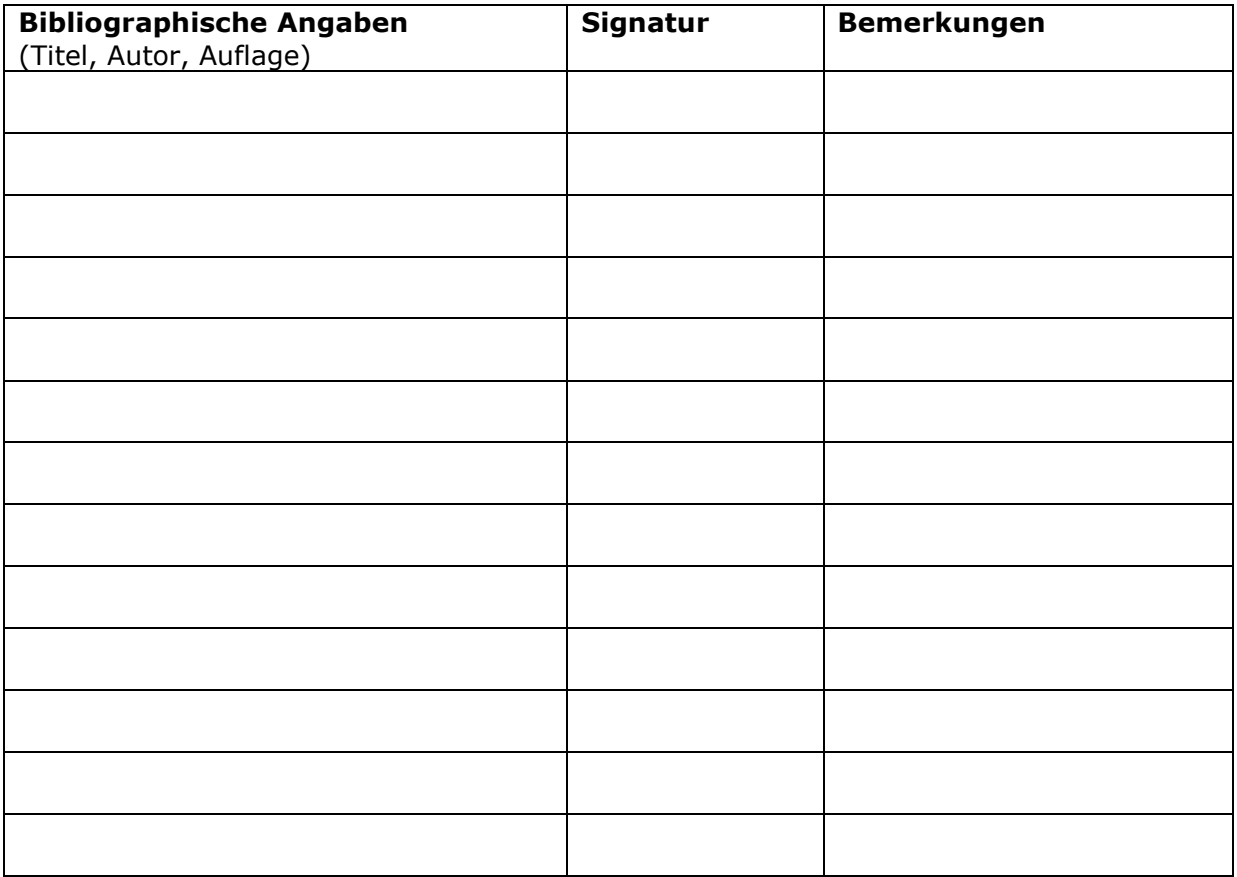

## **Humboldt Universität zu Berlin**

Universitätsbibliothek

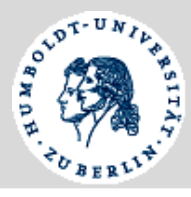

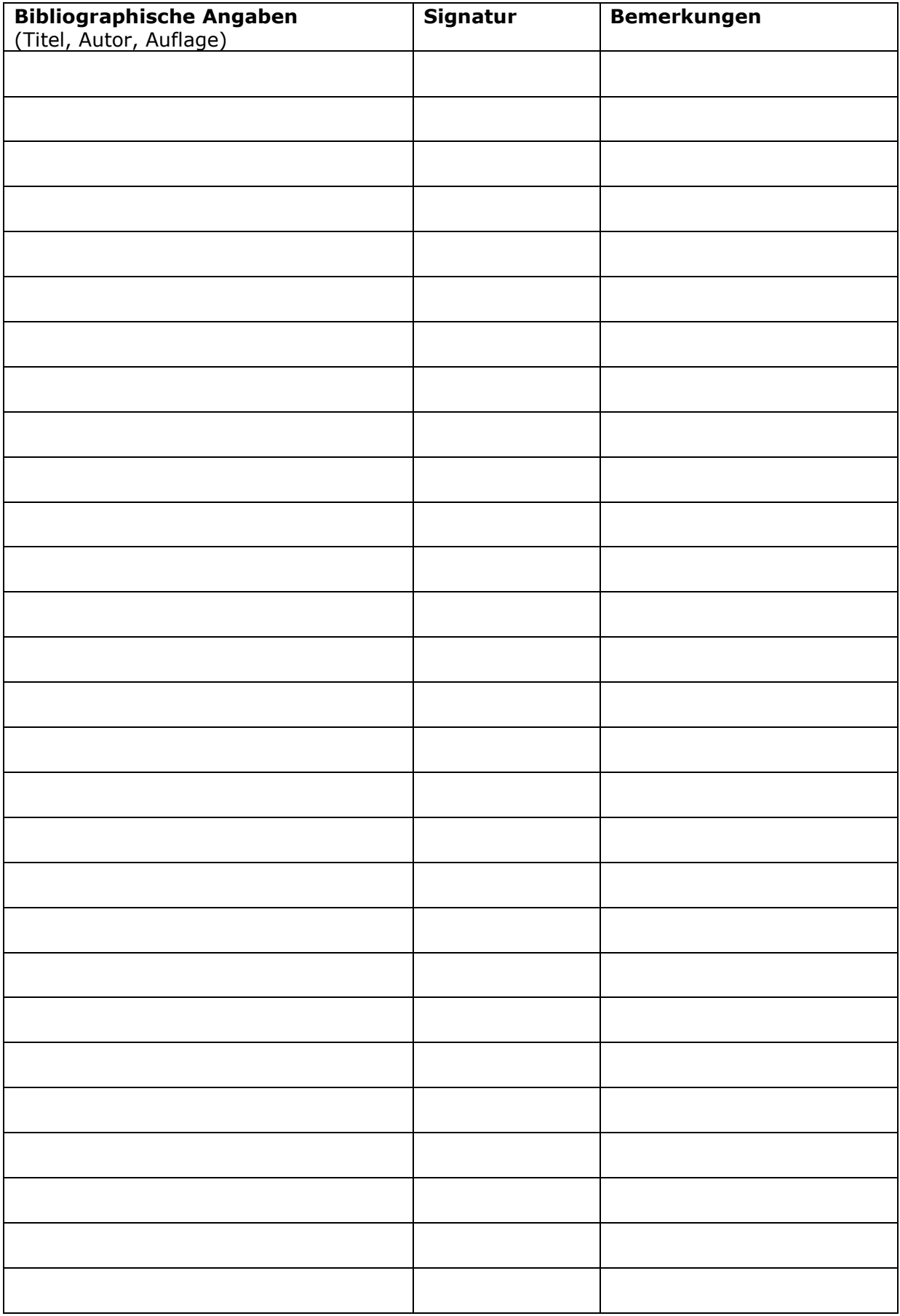